### KWizCom Resource Translator Crack Download For PC

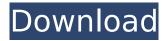

KWizCom Resource Translator is a one-time offer utility that will allow you to translate any KWizCom add-on for SharePoint 2010/2013 to a language of your choice. It supports any.NET resources files (mapping information is updated automatically whenever any changes are made to the resources files), Microsoft Translation Services in Windows Azure Marketplace or any third-party translation service that support.NET resources files (like KWizCom Resource Translator). You can download and install KWizCom Resource Translator right from here: How to translate any.NET resource file,.NET resource files supported: SharePoint 2010 Access.NET resources (any.NET resource files) using KWizCom Resource Translator. SharePoint 2013 Access.NET resources (any.NET resource files) using KWizCom Resource Translator. How to translate any.NET resource file supported: SharePoint 2010

## Download any files available in SharePoint in any language you want through Microsoft Translation Services from the Windows Azure Marketplace. Load the files you want to translate into KWizCom Resource Translator. Select Add or Remove Translations from left sidebar. Add your preferred translation method from the following: Microsoft Translation Services 3rd Party Translation Service You can select up to 4 language pairs per.NET resource file. Check the box I

pairs per.NET resource file. Check the box I agree to the Windows Azure Marketplace Terms & Conditions. How to translate any.NET resources file supported: SharePoint 2013 Load the files you want to translate into KWizCom Resource Translator. Select Add or Remove Translations from left sidebar. Add your preferred translation method from the following: Microsoft Translation Services 3rd Party Translation Service You can select up to 4 language pairs per.NET resource file. Check the box I agree to the Windows Azure Marketplace Terms & Conditions. What languages does KWizCom Resource Translator support? KWizCom Resource Translator supports English, Hindi, Bahasa Indonesia, German, Russian, Spanish, French, Japanese, Korean, Simplified Chinese, Traditional

KWizCom Resource Translator Crack + Download

\* KWizCom Resource Translator is a SharePoint add-on that translates any KWizCom add-on or custom function into a language of your choice. \* KWizCom Resource Translator integrates with any KWizCom add-on by inheriting the functions implemented in its source files. \* KWizCom Resource Translator provides a user friendly interface which will allow you to translate your KWizCom add-on into any language of your choice using the Microsoft Translation Services on the Windows Azure Marketplace. KWizCom Resource Translator Features \* Translate into any language of your choice, selecting the language from the drop down menu. \* Translate all KWizCom Add-ons into

## a language of your choice. \* Translate all the resource files implemented in any KWizCom Add-on with Microsoft Translation Services. \* Ability to remove the current language from the drop down menu if you no longer need it. \* Ability to load any language that is not a default language. \* Ability to save translated files and version from the selected language. KWizCom Resource Translator Usage 1. Launch the application and select the language of your choice from the drop down menu. 2. Click the 'Finish' button to complete the translation or just 'Save' to save the translation. 3. Click on any KWizCom page (in any language) to view the translated version. 4. Click the 'Finish' button to close. KWizCom Resource Translator Summary 1. Translates any KWizCom add-on into any language of your choice. 2. Translates any resource files implemented in any KWizCom add-on through the Microsoft Translation Services. 3. An easy to use interface for the user to translate any

choice. 4. Ability to save translated files and version from the selected language. 5. Ability to load any language that is not a default language. KWizCom Resource Translator Detailed Description 1. KWizCom Resource Translator (KRT) can quickly translate any KWizCom add-on to any language of your choice. 2. You can also translate any resource files that are directly located in any KWizCom add-on for SharePoint. 3. KRT will inherit the functionality b7e8fdf5c8 An easy to use tool that allows your users to auto-translate any.NET resource and KWizCom enabled web parts that you have created and added to your SharePoint site to a language of their choice. KWizCom Resource Translator Tools: KWizCom Resource Translator is a Visual Studio 2013 extension tool. It has two main features: A. Support for ".NET Resource Files" This feature allows you to get your users to autotranslate the localized.NET resource strings and KWizCom labels for web parts and KWizCom enabled web parts that you have created and added to SharePoint sites using the KWizCom Core Service. Some of the tools and utilities available for.NET resource translation are supported such as Microsoft Translator, Apache POI and OpenOffice. OpenOffice is not supported because it's free unlike Microsoft Translator but you can still use Microsoft Translator even though it is free. When launching the tool you can simply

# select a resource file which contains the localized.NET resource strings and KWizCom

labels for your web part and you can then auto-translate that resource file into a language of your choice. Note: The resource file can be translated into any language in the.NET Framework and that language needs to be installed on the computer that you are translating on. KWizCom core service is supported for.NET resource translation and that means that you need to have the KWizCom core service installed on your computer before launching the tool. B. Support for SharePoint web parts using the KWizCom core service The KWizCom core service is used to translate labels on KWizCom enabled web parts that you have created in SharePoint. The tool allows you to import the KWizCom Core Service configuration information to be able to enable KWizCom core service in SharePoint and then use the KWizCom core service in KWizCom resource translation tool. SharePoint 2010/2013 and KWizCom If you

are using KWizCom in SharePoint 2010/2013 then you need the KWizCom 2010/2013 Service Pack 1.NET core service which you can download from the following location: Note: Your SharePoint 2010/2013 site needs to be KWizCom enabled and you need to enable

What's New in the KWizCom Resource Translator?

KWizCom Resource Translator is the only resource authoring tool for SharePoint 2010/2013 that can provide a one click way to either translate or customize resource files at runtime. KWizCom Resource Translator can be run as a stand-alone executable on your SharePoint deployment and from the command line of a SharePoint Central Administration Web Application. A Resource Type is a file that contains an assembly to be referenced in a.ascx control. They can have additional information such as a translation, Logo, the language of the resource, a user-control, a webpart or a

masterpage. KWizCom Resource Translator Add-on Options: The KWizCom Resource Translator Add-on performs an incremental update of any KWizCom resource, additionaly, the add-on provide a one click way to customize the KWizCom resource definition and the transformation rules at runtime. In order to extract the resource definition from the assembly (resource.xml) or to the KWizCom solution, KWizCom Resource Translator has a configurable option, see more below: AddResourceToMap: Add the resource to a map of resources (by using an XML resource). ExtractResource: Extract the resource from an assembly. Optimize: Optimize the resource. SplitResource: Create the resource from the resource.xml. Transform: Apply the transformation rules to an.aspx file. You can also control how the resource is updated by providing a mechanism to reuse the original resource definitions. GetResourceAssemblies: Get the assembly that contains the resource file.

GetResourceFiles: Get the resource files. GetResourceList: Get the resource file list of a given language. GetResourceReferences: Get the resource assembly references of a given resource file.

ExtractResourceAssemblies: Extract the resource assembly from an assembly. KWizCom Resource Translator comes with multiple configuration options such as the language to use and the languages to support (can be limited to a subset of languages), it also ships with a webresource editor that will allow you to both create and edit the KWizCom Resource Definitions. You can also add an UI panel to the add-on options which will allow you to handle the transformation rules. ..and finally, KWizCom Resource Translator Add-on uses the following libraries: Microsoft. System Requirements For KWizCom Resource Translator:

- Intel® Pentium® 4 2.4 GHz / AMD® Athlon® XP 2000+ 2.4 GHz or faster - 2 GB RAM - DirectX 9.0c-compatible video card -Microsoft® Windows® 7/Vista® 32-bit or 64-bit operating system -.NET® Framework 3.5 - Internet connection (Game servers are hosted on Steam) - Hard drive space - Mac OS X® 10.6 (Snow Leopard) or higher -Intel® Core

## **Related links:**

https://supplementaryeducationalservices.com/blog/index.php?entryid=2820 https://hadacreative.com/desktop-messenger-for-whatsapp-crack-april-2022/ https://www.careerfirst.lk/sites/default/files/webform/cv/ladellc522.pdf https://wozyzy.com/upload/files/2022/07/XVwedTtoohBKPeYNDv3I 04 4761e4d7143ab8cfb69979f2a 8645caa file.pdf https://richard-wagner-werkstatt.com/2022/07/04/power-mixer-2-10-crack-activation-code-withkevgen/ https://exdigwaihorroro.wixsite.com/gologibo/post/radlinker-crack-with-license-key-free-32-64bit http://oldeberkoop.com/?p=8022 https://www.careerfirst.lk/sites/default/files/webform/cv/guarvis666.pdf https://kuudle.com/wp-content/uploads/2022/07/Paragon Partition Manager Professional.pdf https://elearning.zonuet.com/blog/index.php?entryid=4958 https://buycannabisstocksinvestments.com/wp-content/uploads/2022/07/ellejays.pdf https://redomshop.com/2022/07/04/kapsules-mac-win-latest-2022/ https://original-engelsrufer.com/wp-content/uploads/2022/07/elevsy.pdf https://www.janeymcgill.com/wp-content/uploads/2022/07/obabal.pdf http://studiolegalefiorucci.it/?p=21933 http://dragonsecho.com/?p=9182 http://fundacionayudamehoy.com/?p=2033 http://lms.courses4u.in/blog/index.php?entrvid=8329 http://rootwordsmusic.com/2022/07/04/red-koda-community-crack-with-license-key-free/ https://designfils.eba.gov.tr/blog/index.php?entrvid=83451